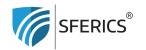

Webdeals Shops GmbH Holzbodenweg 6 6858 Schwarzach

How pairing works between the driver and the remote control?

T +43 (0)5574 24010 info@sferics.shop www.sferics.shop

UID: ATU77256023 UID: DE348349304 FN: 560462i

It's quick and easy as follows:

- Turn off the LED panel at the wall switch (de-energize) for about 10 seconds
- 2. Turn on the power » the LED panel lights up
- 3. Now press the following buttons on the remote control in sequence:
  - Numeric key "1"
  - "ID" button
  - Numeric key "1"
  - "ID" button
- 4. The LED panel will briefly dim (Rarely, after the above sequence of "1-ID-1-ID" there's no short blink. Then immediately repeat "numeric key 1" and "ID button" a third time the LED panel should now briefly dim)
- 5. Immediately turn off at the wall switch (de-energize) for about 10 seconds

The pairing process is now complete and the LED panel should now be controllable with the remote control after switching it on.

## Note:

Please ensure that the programming (see points 3-5) is done within 10 seconds. Otherwise, the process may not have been correctly saved.

## Tip:

By using the numeric key "1", the LED panel has been programmed to channel 1. Each additional LED panel can be assigned its own channel number, making them separately switchable and controllable.